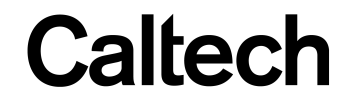

#### Machine Learning & Data Mining **CS/CNS/EE 155**

#### Lecture 9: Conditional Random Fields

### Announcements

- Homework 5 released
	- $-$  Skeleton code available on Moodle
	- $-$  Due in 2 weeks (2/16)
- Kaggle competition closes 2/9
	- $-$  SHORT report due 2/11 via Moodle
	- $-$  Submit as a group
- Nothing due week of 2/23

# **Today**

• Recap of Sequence Prediction

- **Conditional Random Fields** 
	- $-$  Sequential version of logistic regression
		- Analogous to how HMMs generalize Naïve Bayes
	- $-$  Discriminative sequence prediction
		- Learns to optimize  $P(y|x)$  for sequences

### **Recap: Sequence Prediction**

- Input:  $x = (x^1, ..., x^M)$
- Predict:  $y = (y^1, ..., y^M)$ 
	- Each y<sup>i</sup> one of L labels.
- $x =$  "Fish Sleep"
- $y = (N, V)$
- $x =$  "The Dog Ate My Homework"
- $y = (D, N, V, D, N)$
- $x =$  "The Fox Jumped Over The Fence"
- $y = (D, N, V, P, D, N)$

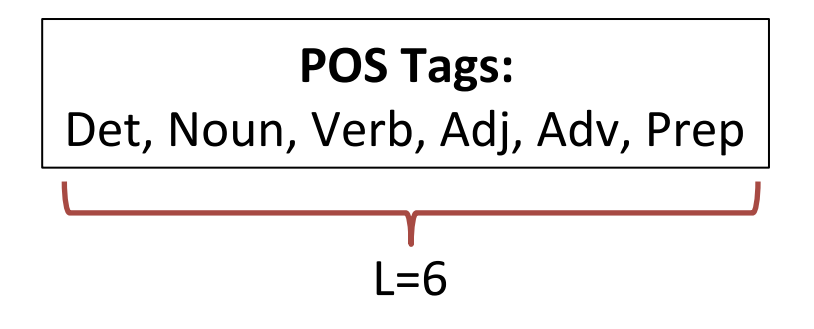

## Recap: General Multiclass

- $x =$  "Fish sleep"
- $y = (N, V)$
- Multiclass prediction:

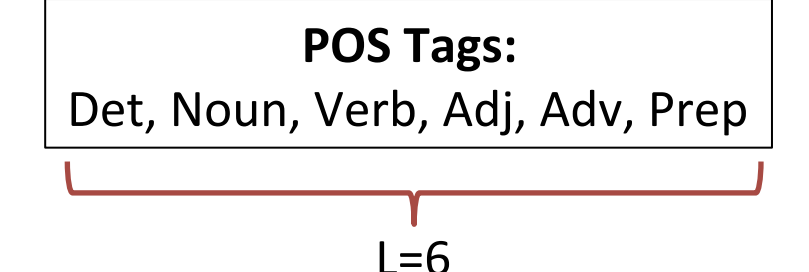

- $-$  All possible length-M sequences as different class
- $-$  (D, D), (D, N), (D, V), (D, Adj), (D, Adv), (D, Pr)  $(N, D)$ ,  $(N, N)$ ,  $(N, V)$ ,  $(N, Adj)$ ,  $(N, Adv)$ , ...
- L<sup>M</sup> classes!

 $-$  Length 2:  $6^2$  = 36!

### Recap: General Multiclass

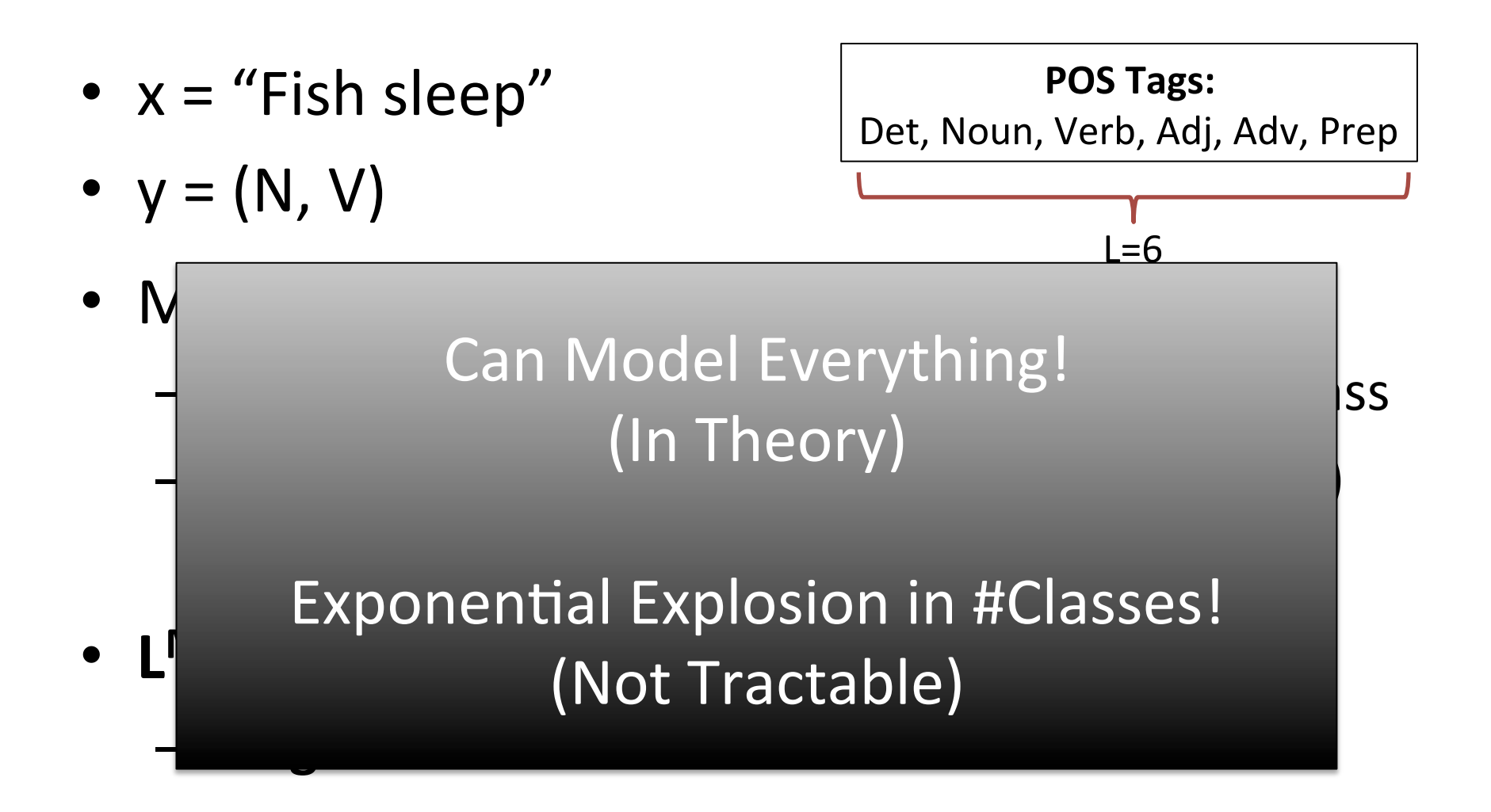

# Recap: Independent Multiclass

x="I fish often" and POS Tags:

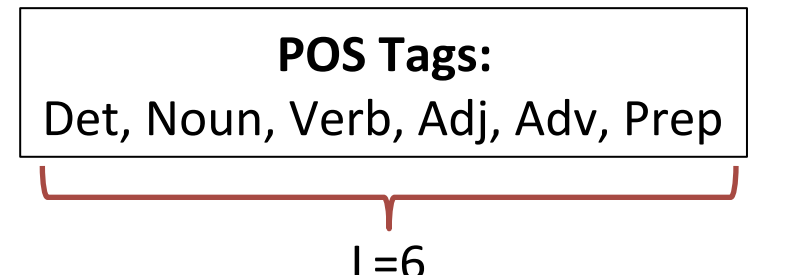

- Treat each word independently (assumption)
	- $-$  Independent multiclass prediction per word
	- $-$  Predict for  $x =$  "I" independently
	- $-$  Predict for  $x=$  "fish" independently
	- $-$  Predict for  $x=$  "often" independently
	- $-$  Concatenate predictions.

Assume pronouns are nouns for simplicity.

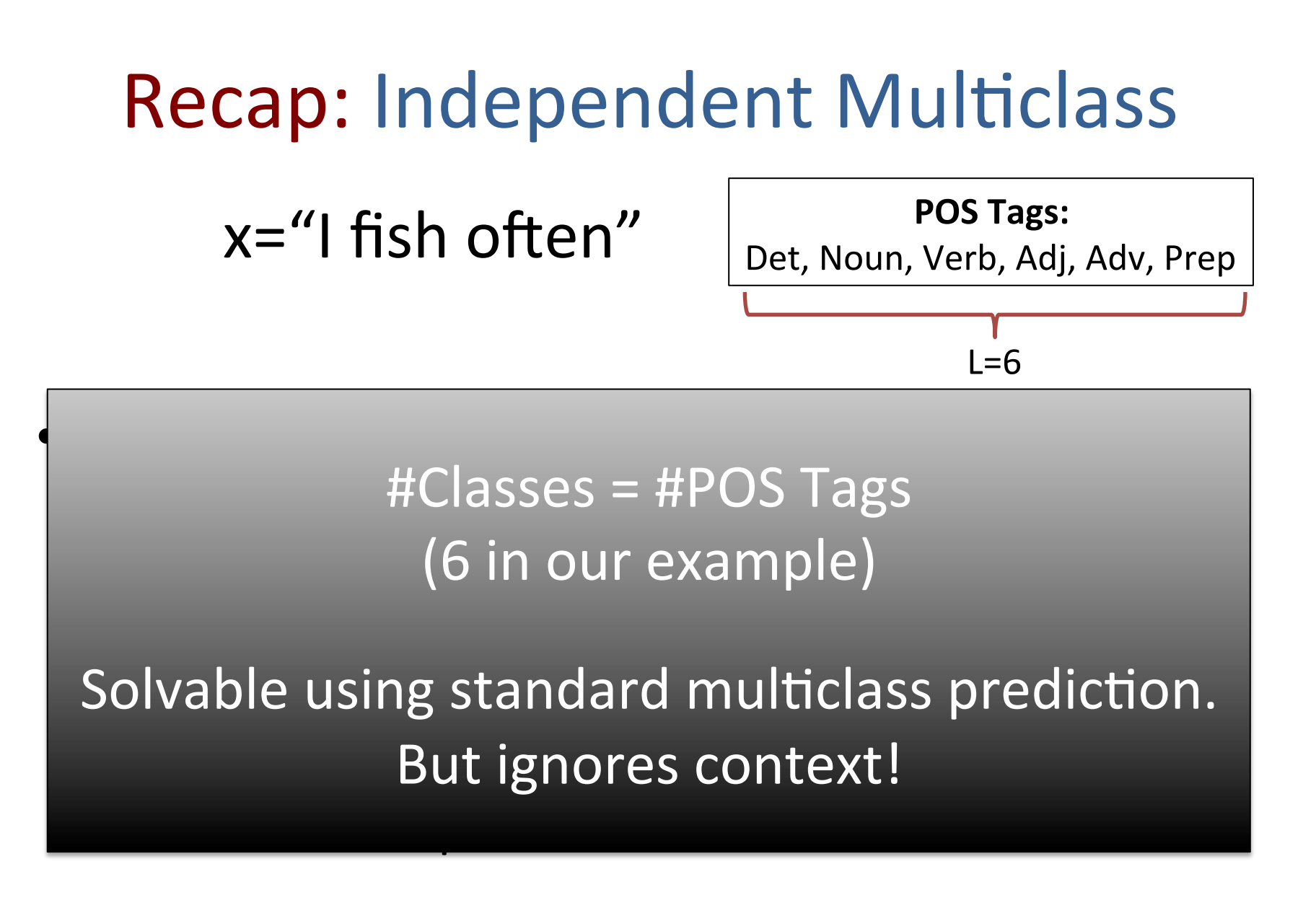

Assume pronouns are nouns for simplicity.

# Recap: 1<sup>st</sup> Order HMM

- $x = (x^1, x^2, x^4, x^4, ..., x^M)$
- $V = (V^1, V^2, V^3, V^4, ..., V^M)$

(sequence of words) (sequence of POS tags)

- $P(x^i | y^i)$ Probability of state  $y^{i}$  generating  $x^{i}$
- $P(y^{i+1}|y^i)$  $\int$  Probability of state y<sup>i</sup> transitioning to y<sup>i+1</sup>
- $P(y^1|y^0)$  y<sup>0</sup> is defined to be the Start state
- $P(End|y^M)$  Prior probability of y<sup>M</sup> being the final state  $-$  Not always used

### Graphical Model Representation

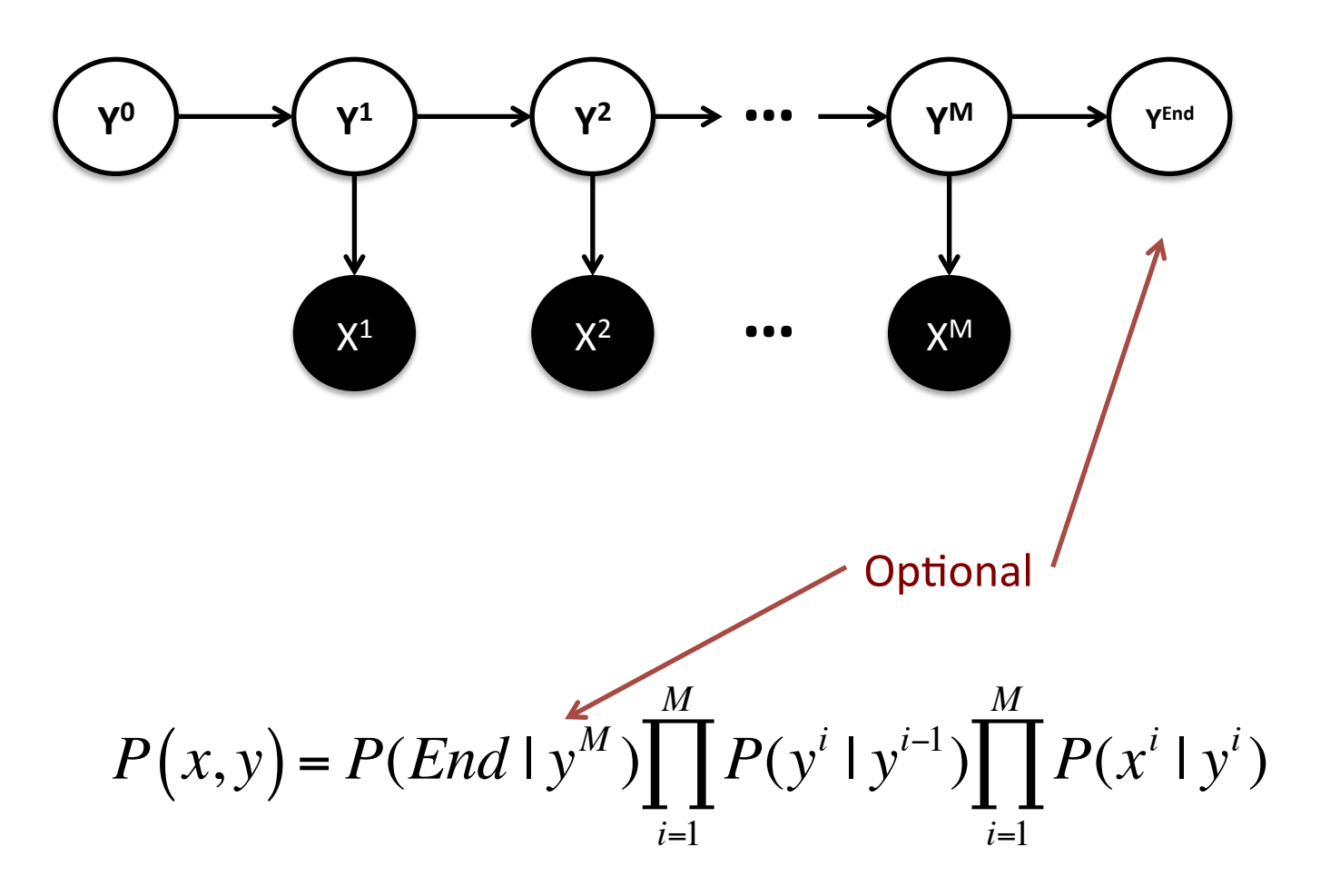

### **HMM Matrix Formulation**

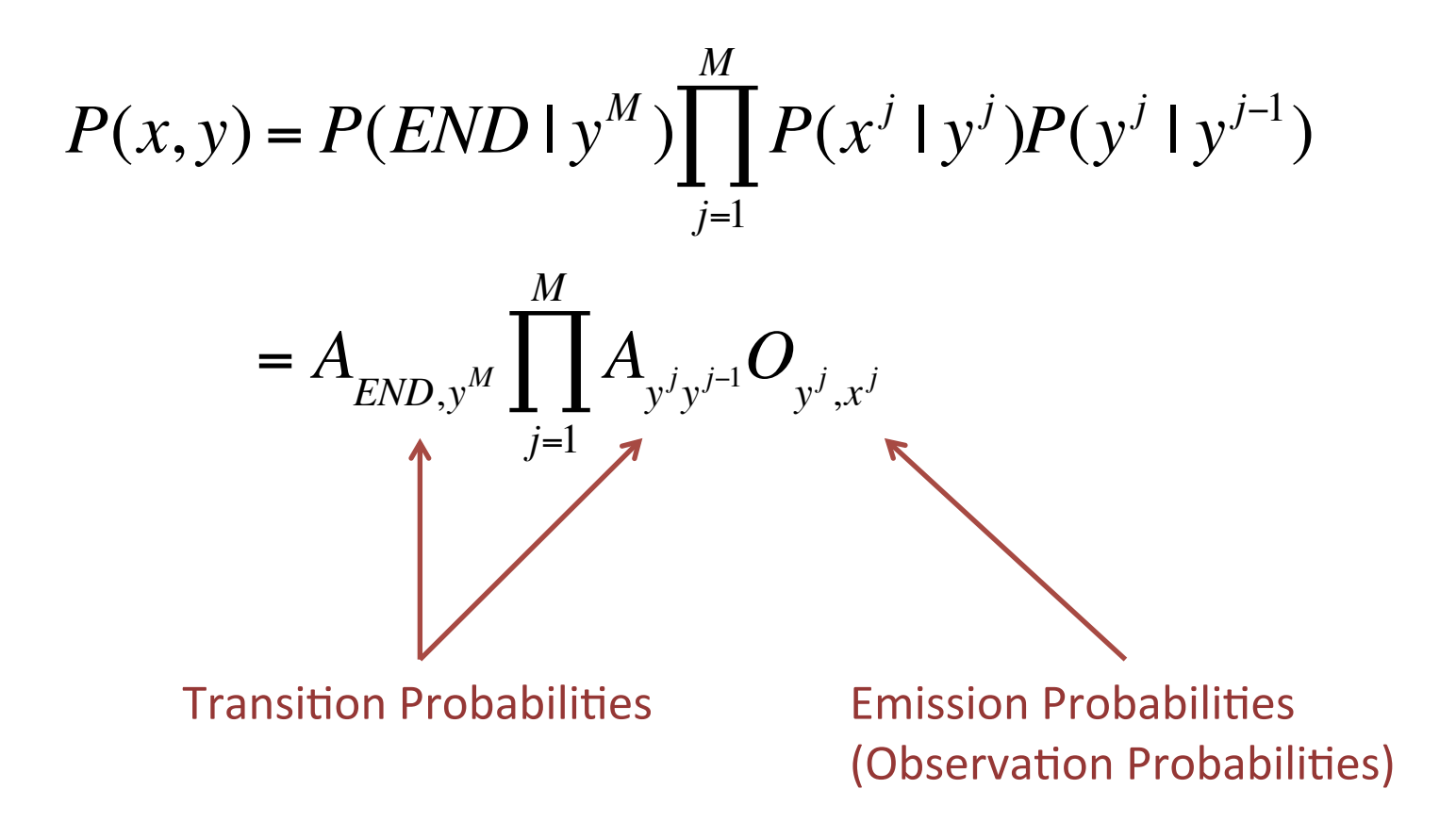

# Recap: 1<sup>st</sup>-Order Sequence Models

- General multiclass:
	- $-$  Unique scoring function per entire seq.
	- Very intractable
- Independent multiclass
	- $-$  Scoring function per token, apply to each token in seq.
	- $-$  Ignores context, low accuracy
- **First-order models** 
	- $-$  Scoring function per pair of tokens.
	- $-$  "Sweet spot" between fully general & ind. multiclass

### Recap: Naïve Bayes & HMMs

- Naïve Bayes: • Hidden Markov Models:  $P(x, y) = P(y)$   $P(x^d | y)$ *d*=1 *D* ∏  $P(x, y) = P(End | y^M)$   $P(y^j | y^{j-1})$ *j*=1 *M*  $\prod P(y^j | y^{j-1}) \prod P(x^j | y^j)$ *i*=1 *M* ∏ "Naïve" Generative **Independence Assumption**  $P(y)$
- HMMs ≈ 1<sup>st</sup> order variant of Naïve Bayes!

(just one interpretation...)

## Recap: Generative Models

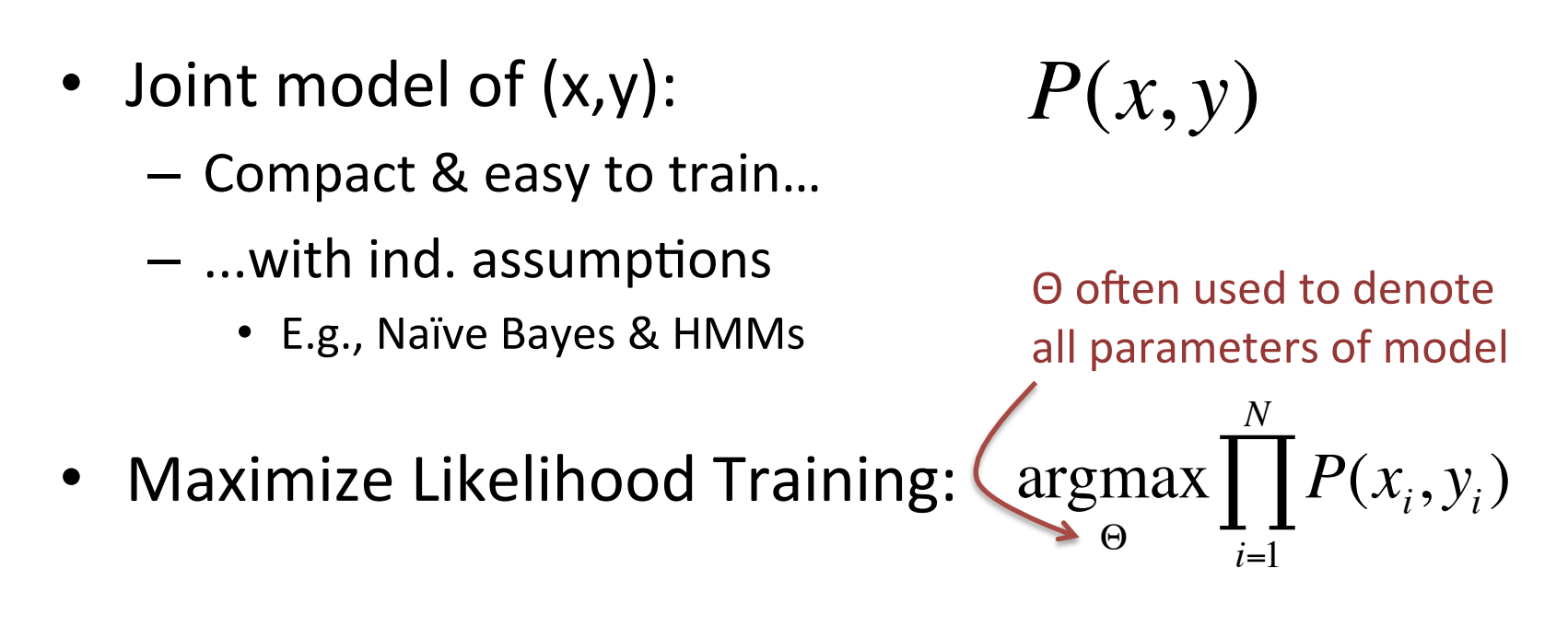

Mismatch w/ prediction goal: – But hard to maximize  $P(y|x)$ argmax *P*(*y* | *x*) *y*

$$
S = \left\{ (x_i, y_i) \right\}_{i=1}^N
$$

# Learn Conditional Prob.?

• Weird to train to maximize:

Θ

$$
S = \left\{ (x_i, y_i) \right\}_{i=1}^N
$$

• When goal should be to maximize:

 $argmax$   $\left| P(x_i, y_i) \right|$ 

∏

*N*

*i*=1

$$
\underset{\Theta}{\text{argmax}} \prod_{i=1}^{N} P(y_i | x_i) = \underset{\Theta}{\text{argmax}} \prod_{i=1}^{N} \frac{P(x_i, y_i)}{P(x_i)}
$$

**Breaks independence!** Can no longer use count statistics

$$
p(x) = \sum_{y} P(x, y) = \sum_{y} P(y)P(x \mid y)
$$

 $P(x^d = a | y = z)$  $\sum_{i=1}^{n} \left[ \left( y_i = z \right) \wedge \left( x_i^d = a \right) \right]$ *N* ∑  $\overline{\mathbf{1}}$ *y*[ *<sup>i</sup>*=*z*] *i*=1 *N*

Both HMMs & Naïve Bayes suffer this problem!

# Learn Conditional Prob.?

Weird to train to maximize:

• Iikelihood of the model you define! In general, you should maximize the

 $\overline{\mathbf{a}}$ Θ *P*(*yi* | *xi*) *i*=1 define joint m *P*(*xi* , *yi*) *P*(*xi*) *<sup>i</sup>*=<sup>1</sup>  $\overline{\Omega}$ *p*(*x*) = *P*(*x*, *y*) ∑ <sup>=</sup> *<sup>P</sup>*(*y*)*P*(*<sup>x</sup>* <sup>|</sup> *<sup>y</sup>*) ∑ **Breaks independence!**  So if you define joint model P(x,y), then maximize  $P(x,y)$  on training data.

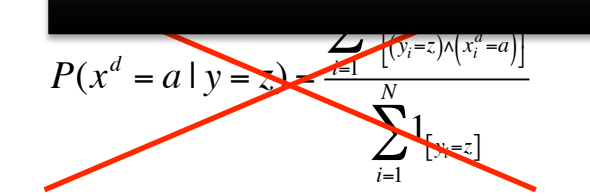

Can in the country of the country of the country of the country of the country of the country of the country of the country of the country of the country of the country of the country of the country of the country of the c

Both HMMs & Naïve Bayes suffer this problem!

*S* = (*xi*

 $\left\{\left(\begin{array}{c} x \\ y \\ z \end{array}\right)\right\}_{i=1}^N$ 

*N*

## Generative vs Discriminative

• Generative Models:

**Hidden Markov Models Naïve Bayes** 

- **–** Joint Distribution: P(x,y) ← Mismatch!
- Uses Bayes's Rule to predict:  $argmax_v P(y|x)$
- $-$  Can generate new samples  $(x,y)$
- Discriminative Models:

**Conditional Random Fields Logistic Regression** 

- Conditional Distribution:  $P(y|x) \leftarrow$  Same thing!
- Can directly to predict:  $argmax_{v} P(y|x)^{\frac{p}{2}}$
- Both trained via Maximum Likelihood

### **First Try** (for classifying a single y)

• Model  $P(y|x)$  for every possible x

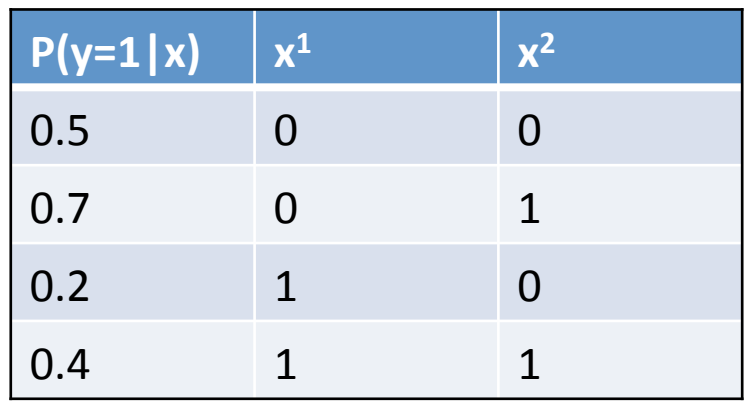

- Train by counting frequencies
- **Exponential in # input variables!**

– **Need to assume something… what?** 

### Log Linear Models! (Logistic Regression)

$$
P(y \mid x) = \frac{\exp\left\{w_y^T x - b_y\right\}}{\sum_k \exp\left\{w_k^T x - b_k\right\}} \qquad x \in R^D
$$
  

$$
y \in \{1, 2, ..., L\}
$$

- "Log-Linear" assumption
	- $-$  Model representation to linear in x
	- $-$  Most common discriminative probabilistic model

 $argmax P(y | x) \leftarrow \text{Match!} \rightarrow argmax$ *y* **Prediction:** Θ  $P(y_i | x_i)$ *i*=1 *N* **Match!**  $\rightarrow$   $\argmax_{\alpha} \prod$ **Training:** 

# Naïve Bayes vs Logistic Regression

- Naïve Bayes:
	- $-$  Strong ind. assumptions
	- $-$  Super easy to train...
	- $-$  ...but mismatch with prediction
- Logistic Regression:
	- $-$  "Log Linear" assumption
		- Often more flexible than Naïve Bayes
	- $-$  Harder to train (gradient desc.)...
	- $-$  ...but matches prediction

$$
P(x, y) = A_y \prod_{d=1}^{D} O_{x^d, y}^d
$$

 $P(y)$   $P(x|y)$ 

$$
P(y \mid x) = \frac{\exp\left\{w_y^T x - b_y\right\}}{\sum_k \exp\left\{w_k^T x - b_k\right\}}
$$

 $x \in R^D$  $y \in \{1, 2, ..., L\}$ 

### Naïve Bayes vs Logistic Regression

- NB has L parameters for  $P(y)$  (i.e., A)
- LR has L parameters for bias b
- NB has  $L^*D$  parameters for  $P(x|y)$  (i.e, O)
- LR has  $L^*D$  parameters for w
- **Same number of parameters!**

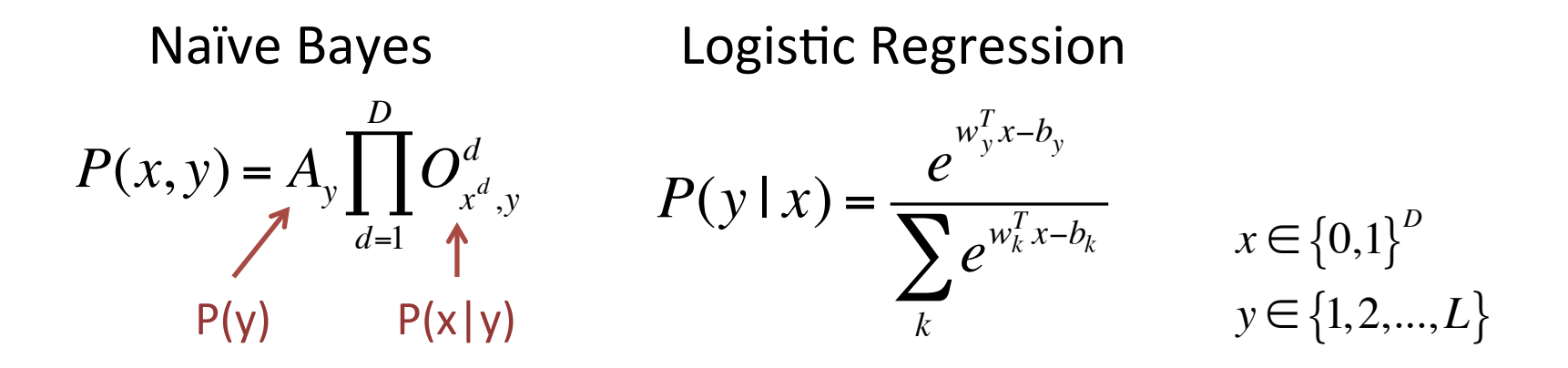

### Naïve Bayes vs Logistic Regression

#### **• Lating the Latin Contract of the Latin Contract of the Latin Contract of the Latin Contract of the Latin Contract of the Latin Contract of the Latin Contract of the Latin Contract of the Latin Contract of the Latin Cont** Both models have same "capacity"  $\blacksquare$  NB spends a lot of capacity on  $P(x)$ **EX** spends all of capacity on P(y|x)

*P*(*x*, *y*) = *Ay O x<sup>d</sup>* ,*y d d*=1 *D* ∏ *P*(*y* | *x*) = LR will fit P(y|x) as well as possible (Especially on finite training set) *x*) with P(x)<br>Lee ∞eeeible **No Model Is Perfect!** NB will trade off  $P(y|x)$  with  $P(x)$ 

**Conditional Random Fields** Sequential Version of Logistic Regression

#### "Log-Linear" 1<sup>st</sup> Order Sequential Model

$$
P(y \mid x) = \frac{1}{Z(x)} \exp \left\{ \sum_{j=1}^{M} \left( A_{y^{j}, y^{j-1}} + O_{y^{j}, x^{j}} \right) \right\}
$$

$$
Z(x) = \sum_{y'} exp\{F(y', x)\}
$$
aka "Partition Function"  

$$
F(y, x) = \sum_{y'}^{M} (A_{y^{j}, y^{j-1}} + O_{y^{j}, x^{j}})
$$
 Scoring Function

$$
F(y, x) = \sum_{j=1}^{m} \left( A_{y^{j}, y^{j-1}} + O_{y^{j}, x^{j}} \right)
$$
Scoring Function  
Scoring transitions  

$$
P(y | x) = \frac{\exp\{F(y, x)\}}{Z(x)}
$$
log  $P(y | x) = F(y, x) - \log(Z(x))$ 

 $y^0$  = special start state, excluding end state

•  $x =$  "Fish Sleep" •  $y = (N,V)$  $P(y|x) = \frac{1}{76}$ *Z*(*x*)  $\exp\left\{\sum_{y^j, y^{j-1}}(A_{y^j, y^{j-1}} + O_{y^j, x^j})\right\}$ *j*=1 *M* ∑  $\int$  $\left\{ \right\}$  $\vert$  $\overline{\mathcal{L}}$ ן<br>|  $\left\{ \right.$  $\vert$  $\int$ 

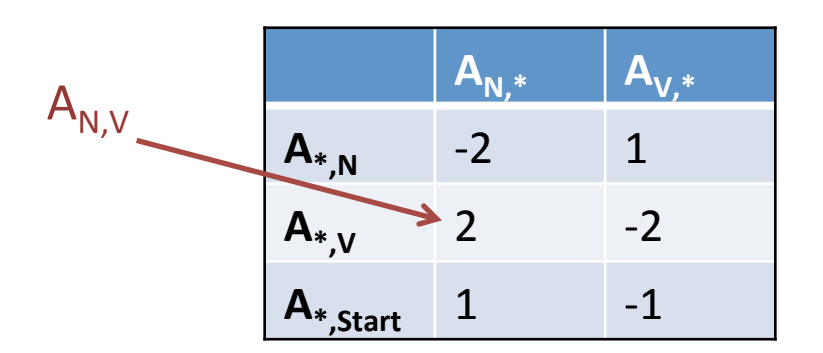

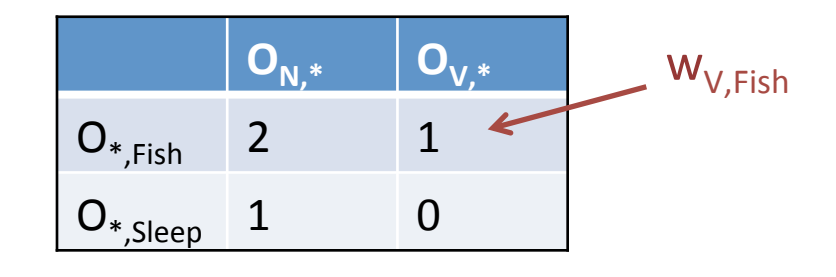

$$
P(N, V \mid "Fish \; Sleep") = \frac{1}{Z(x)} \exp\left\{A_{N, Start} + O_{N, Fish} + A_{V,N} + O_{V, Sleep}\right\} = \frac{1}{Z(x)} \exp\left\{4\right\} \approx 0.66
$$

$$
Z(x) = Sum \left\{ \begin{array}{ll} y & \exp(F(y,x)) \\ & (N,N) & \exp(1+2-2+1) = \exp(2) \\ & (N,V) & \exp(1+2+2+0) = \exp(4) \\ & (V,N) & \exp(-1+1+2+1) = \exp(3) \\ & (V,V) & \exp(-1+1-2+0) = \exp(-2) \end{array} \right\}
$$

- $x =$  "Fish Sleep"
- $y = (N, V)$

$$
P(N, V \sqcup "Fish \ \textit{sleep}" = \frac{1}{Z(x)} \exp\{F(x, y)\}
$$

*P*(*N*,*V* |"*Fish Sleep*") \*hold other parameters fixed 

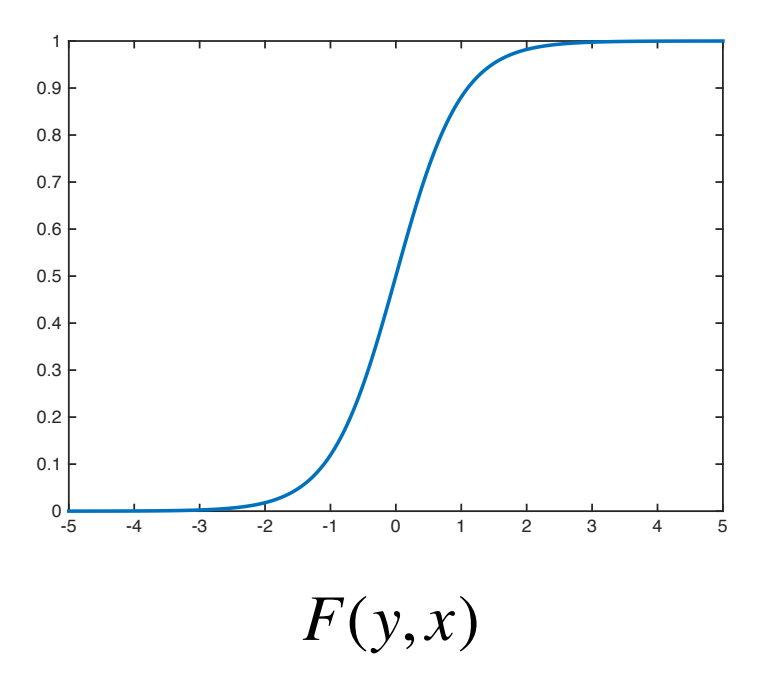

# **Basic Conditional Random Field**

- Directly models  $P(y|x)$ 
	- Discrimina5ve
	- $-$  Log linear assumption
	- Same #parameters as HMM
	- $-1$ <sup>st</sup> Order Sequential LR
- **How to Predict?**
- **How to Train?**
- **Extensions?**

CRF spends all model capacity on  $P(y|x)$ , rather than  $P(x,y)$ 

$$
F(y, x) = \sum_{j=1}^{M} \left( A_{y^j, y^{j-1}} + O_{y^j, x^j} \right)
$$

$$
P(y \mid x) = \frac{\exp\{F(y, x)\}}{\sum_{y'} \exp\{F(y', x)\}}
$$

$$
\log P(y \mid x) = F(y, x) - \log \left( \sum_{y'} \exp \{ F(y', x) \} \right)
$$

### Predict via Viterbi

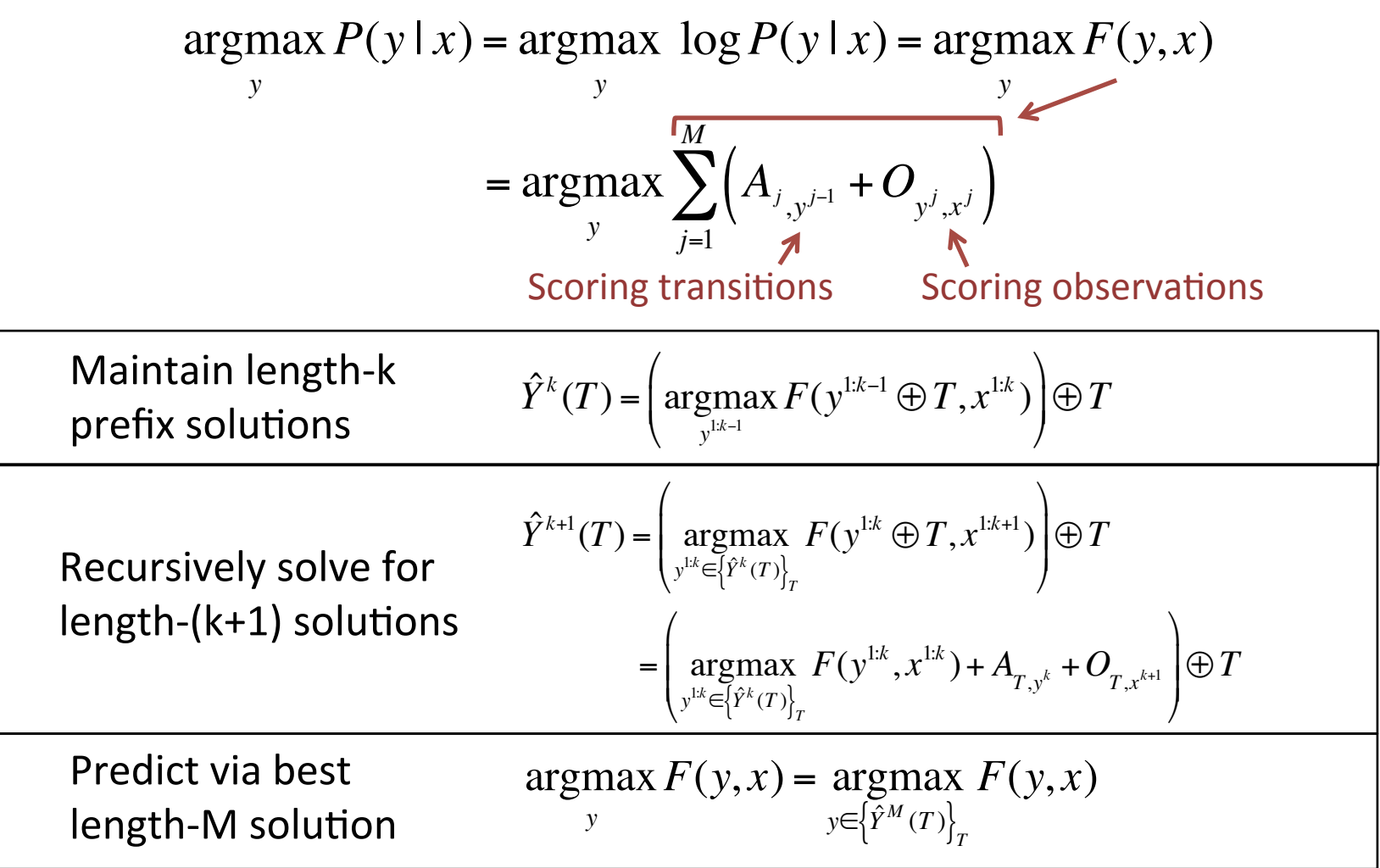

Solve: 
$$
\hat{Y}^2(V) = \begin{pmatrix} \operatorname{argmax}_{y^1 \in \{Y^1(T)\}_T} F(y^1, x^1) + A_{V, y^1} + O_{V, x^2} \end{pmatrix} \oplus V
$$
  
\nStore each  
\n $\hat{Y}^1(T) \& F(\hat{Y}^1(T), x)$   
\n $\begin{array}{c}\n\hat{Y}^2(V) \\
\uparrow^2(V)\n\end{array}$   
\n $\begin{array}{c}\n\hat{Y}^2(V) \\
\uparrow^2(V)\n\end{array}$   
\n $\begin{array}{c}\n\hat{Y}^2(V) \\
\uparrow^2(V)\n\end{array}$   
\n $\begin{array}{c}\n\hat{Y}^2(V) \\
\uparrow^2(V)\n\end{array}$ 

 $\hat{Y}^1(T)$  is just T

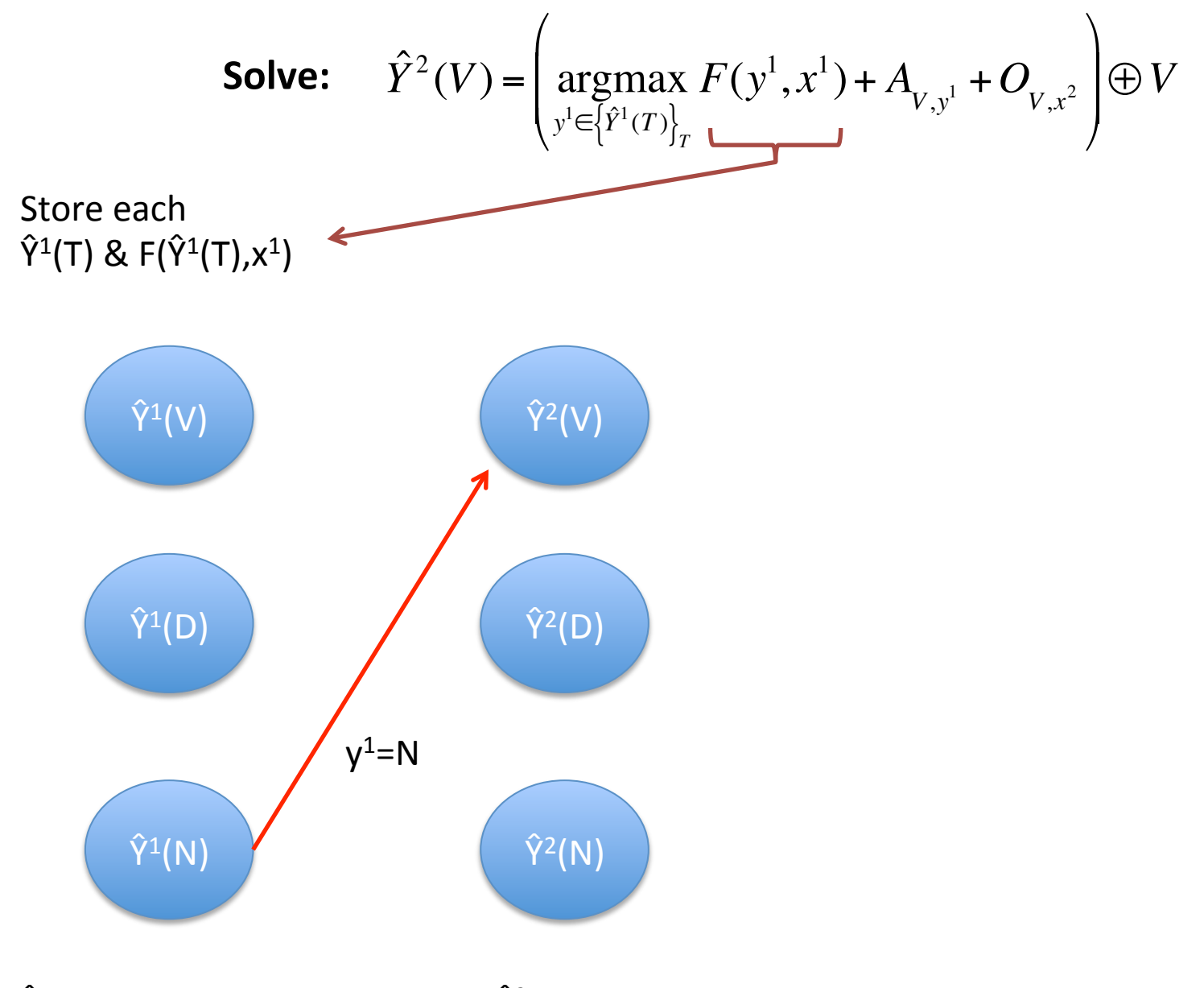

 $\hat{Y}^1(T)$  is just T Ex:  $\hat{Y}^2(V) = (N, V)$ 

Solve: 
$$
\hat{Y}^3(V) = \left(\underset{y^{1:2}\{\hat{Y}^2(T)\}_T}{\operatorname{argmax}} F(y^{1:2}, x^{1:2}) + A_{V, y^2} + O_{V, x^3}\right) \oplus V
$$

Store each  $\hat{Y}^1(T)$  & F( $\hat{Y}^1(T),x^1$ )

Store each  $\hat{Y}^2(Z)$  & F( $\hat{Y}^2(Z), x$ )

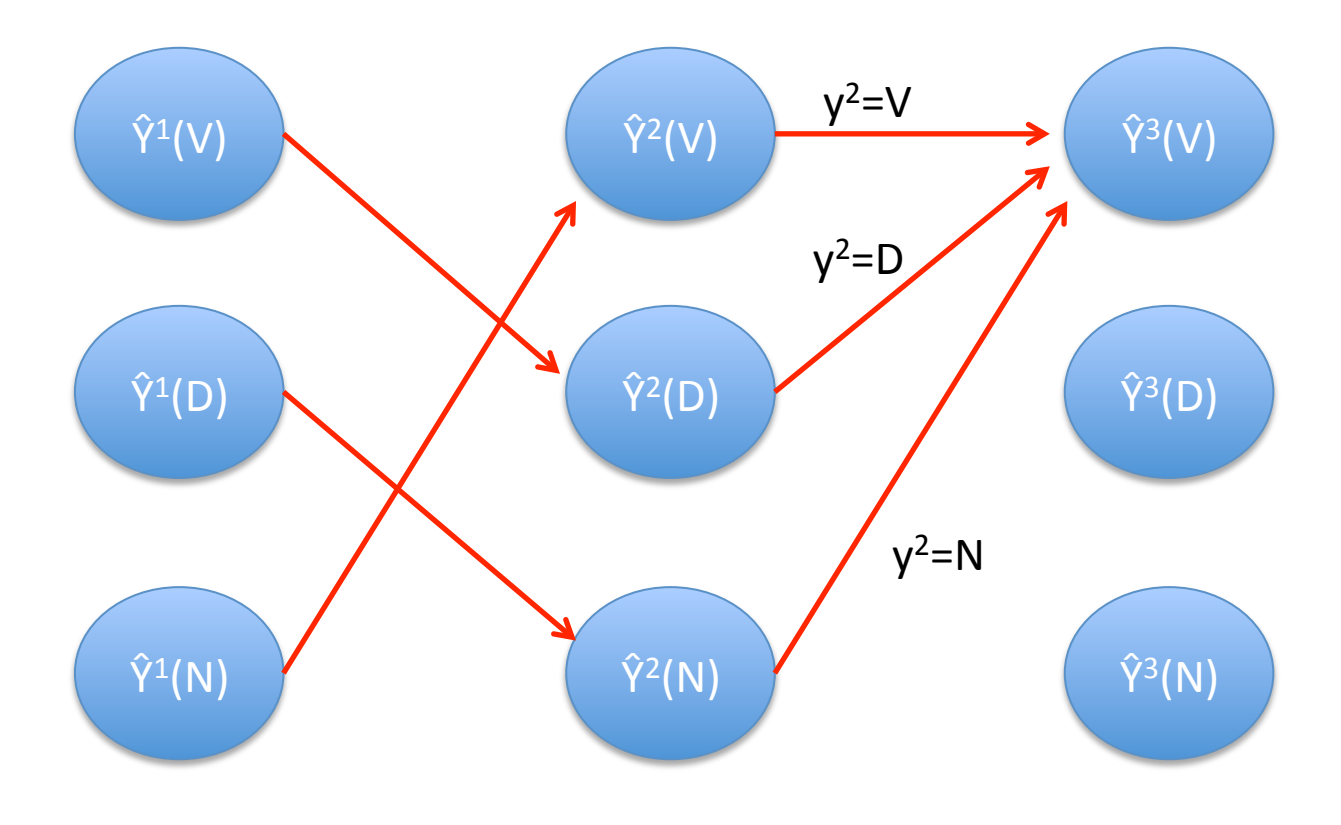

 $\hat{Y}^1(Z)$  is just Z

Ex:  $\hat{Y}^2(V) = (N, V)$ 

Solve: 
$$
\hat{Y}^M(V) = \begin{pmatrix} \operatorname{argmax}_{y^M \in \{\hat{Y}^M(T)\}_T} F(y^{\text{LM}-1}, x^{\text{LM}-1}) + A_{V, y^M} + O_{V, x^M} \end{pmatrix} \oplus V
$$
  
\nStore each  
\n $\hat{Y}^1(Z) \& F(\hat{Y}^1(Z), x^1)$   
\n $\hat{Y}^2(T) \& F(\hat{Y}^2(T), x)$   
\n $\hat{Y}^2(V)$   
\n $\hat{Y}^2(V)$   
\n $\hat{Y}^2(V)$   
\n $\hat{Y}^2(V)$   
\n $\hat{Y}^2(V)$   
\n $\hat{Y}^2(V)$   
\n $\hat{Y}^2(V)$   
\n $\hat{Y}^2(V)$   
\n $\hat{Y}^2(V)$   
\n $\hat{Y}^2(V)$   
\n $\hat{Y}^2(V)$   
\n $\hat{Y}^2(V)$   
\n $\hat{Y}^2(V)$   
\n $\hat{Y}^2(V)$   
\n $\hat{Y}^2(V)$   
\n $\hat{Y}^2(V)$   
\n $\hat{Y}^2(V)$   
\n $\hat{Y}^2(V)$   
\n $\hat{Y}^2(V)$   
\n $\hat{Y}^2(V)$   
\n $\hat{Y}^2(V)$   
\n $\hat{Y}^2(V)$   
\n $\hat{Y}^2(V)$   
\n $\hat{Y}^2(V)$   
\n $\hat{Y}^2(V)$   
\n $\hat{Y}^2(V)$   
\n $\hat{Y}^2(V)$   
\n $\hat{Y}^2(V)$   
\n $\hat{Y}^2(V)$   
\n $\hat{Y}^2(V)$   
\n $\hat{Y}^2(V)$   
\n $\hat{Y}^2(V)$ 

# Computing  $P(y|x)$

• Viterbi doesn't compute  $P(y|x)$ 

 $-$  Just maximizes the numerator  $F(y,x)$ 

$$
P(y | x) = \frac{\exp\{F(y, x)\}}{\sum_{y'} \exp\{F(y', x)\}} = \frac{1}{Z(x)} \exp\{F(y, x)\}
$$

• Also need to compute  $Z(x)$  $-$  aka the "Partition Function"

$$
Z(x) = \sum_{y'} \exp\{F(y', x)\}
$$

### **Computing Partition Function**

- Naive approach is iterate over all y'
	- $-$  Exponential time, L<sup>M</sup> possible y'!

$$
Z(x) = \sum_{y'} \exp\{F(y', x)\} \qquad F(y, x) = \sum_{j=1}^{M} \left(A_{y^j, y^{j-1}} + O_{y^j, x^j}\right)
$$

*M*

• Notation:  $G^{j}(b, a) = \exp\left\{A_{b,a} + O_{b,x^{j}}\right\}$  Suppressing dependency on x for simpler notation

$$
P(y | x) = \frac{1}{Z(x)} \prod_{j=1}^{M} G^{j}(y^{j}, y^{j-1})
$$

$$
Z(x) = \sum_{y'} \prod_{j=1}^{M} G^{j}(y^{j}, y^{j-1})
$$

### Matrix Semiring

$$
Z(x) = \sum_{y'} \prod_{j=1}^{M} G^{j}(y'^{j}, y'^{j-1})
$$
Matrix Version of G<sup>j</sup>  

$$
G^{j}(b, a) = \exp\left\{A_{b,a} + O_{a,x^{j}}\right\}
$$
include 'Start'

$$
G^{1:2}(b,a) = \sum_{c} G^{2}(b,c)G^{1}(c,a)
$$
  
 $G^{1:2}$   $G^{2}$   $G^{1}$   
 $G^{1:1}$   $G^{1:2}$   $G^{2}$   $G^{1}$ 

# Path Counting Interpretation

- Interpretation  $G^1(b,a)$ 
	- $-$  L+1 start & end locations
	- Weight of path from 'a' to 'b' in step 1
- $G^{1:2}(b,a)$ 
	- $-$  Weight of all paths
		- Start in 'a' beginning of Step 1
		- End in 'b' after Step 2

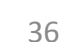

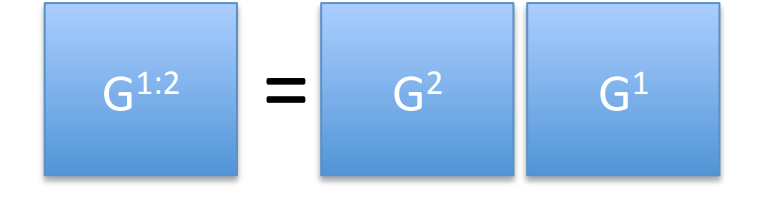

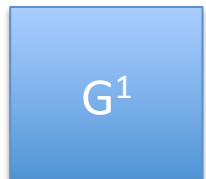

# **Computing Partition Function**

Consider Length-1 (M=1)  $M=2$ General M – Do M (L+1)x(L+1) matrix computations to compute  $G^{1:M}$  $-$  Z(x) = sum column 'Start' of  $G^{1:M}$  $Z(x) = \sum G^{1}(b, Start)$ *b* ∑ **Sum column 'Start' of G<sup>1</sup>!**  $Z(x) = \sum G^2(b, a)G^1(a, Start)$ *a*,*b*  $\sum G^{2}(b,a)G^{1}(a,Start) = \sum G^{12}(b,Start)$ *b* ∑ **Sum column 'Start' of G1:2!**  $\mathsf{G}^{1:\mathsf{M}}$   $\begin{array}{|c|c|c|c|c|}\n\hline\n\text{G}^{\mathsf{1:\mathsf{M}}}&\text{G}^{\mathsf{M}}&\text{G}^{\mathsf{M}-1}&\text{I}\n\hline\n\end{array}$   $\begin{array}{|c|c|c|c|}\n\hline\n\text{G}^{\mathsf{2}}&\text{G}^{\mathsf{2}}&\text{G}^{\mathsf{1}}&\text{G}^{\mathsf{1}}\n\hline\n\end{array}$ **Sum column 'Start' of G1:M!** 

# **Computing Partition Function**

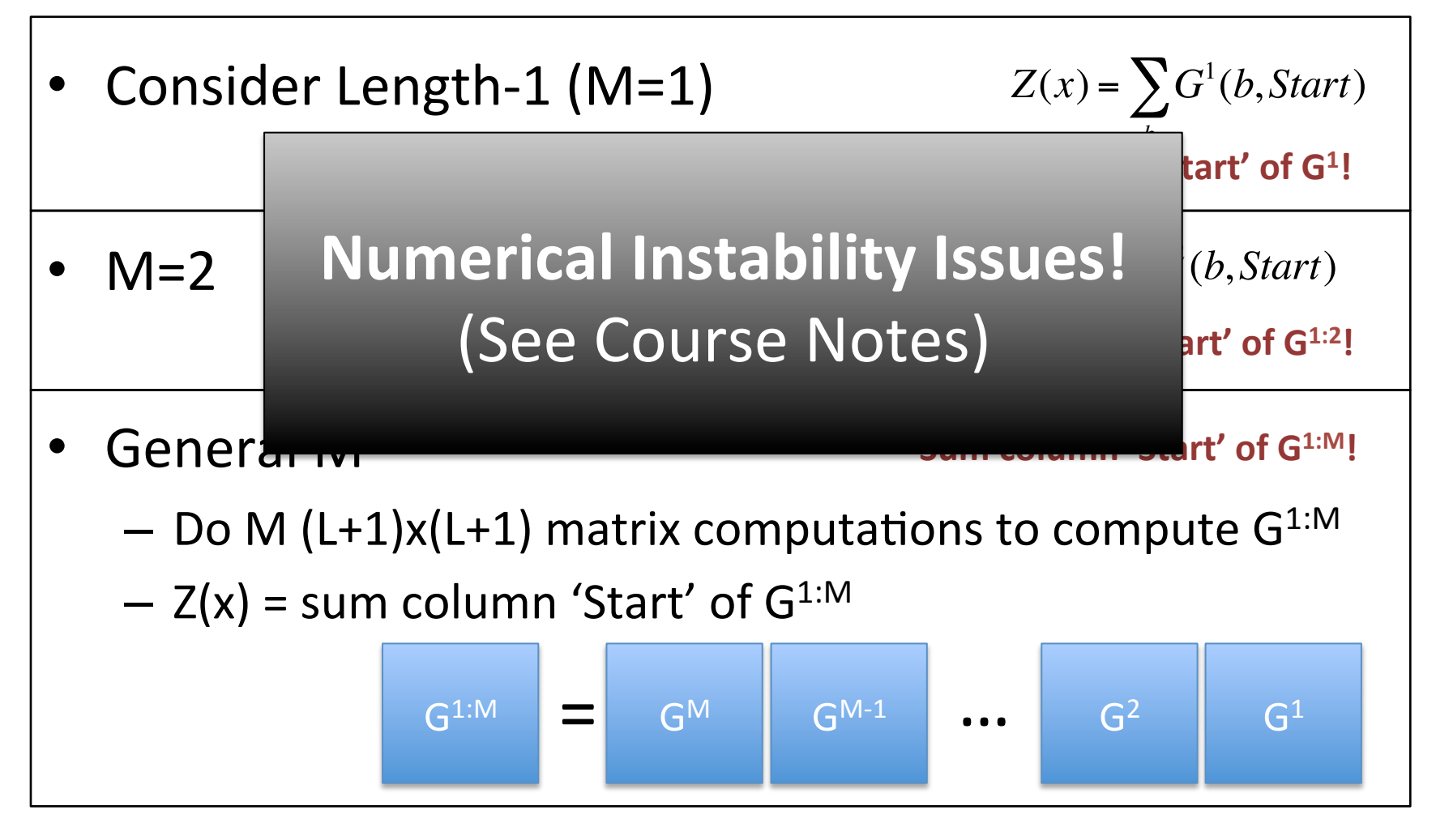

### Train via Gradient Descent

- Similar to Logistic Regression
	- $-$  Gradient Descent on negative log likelihood (log loss)

$$
\underset{\Theta}{\text{argmin}} \sum_{i=1}^{N} -\log P(y_i \mid x_i) = \underset{\Theta}{\text{argmin}} \sum_{i=1}^{N} -F(y_i, x_i) + \log \left( Z(x_i) \right)
$$

Θ often used to denote all parameters of model

**Harder to** differentiate!

• First term is easy:

 $F(y, x) = \sum_{y} (A_{y^j, y^{j-1}} + O_{y^j, x^j})$ 

*j*=1

*M*

– Recall: 

$$
\partial_{A_{ba}} - F(y, x) = -\sum_{j=1}^{M} 1_{[(y^j, y^{j-1}) = (b, a)]}
$$

$$
\sum_{j=1}^{M} \left( A_{y^{j}, y^{j-1}} + O_{y^{j}, x^{j}} \right) \qquad \qquad \partial_{O_{az}} - F(y, x) = - \sum_{j=1}^{M} 1_{\left[ (y^{j}, x^{j}) = (a, z) \right]}
$$

### Differentiating Log Partition

Lots of Chain Rule & Algebra!

$$
\partial_{A_{ba}} \log(Z(x)) = \frac{1}{Z(x)} \partial_{A_{ba}} Z(x) = \frac{1}{Z(x)} \partial_{A_{ba}} \sum_{y'} \exp\{F(y', x)\}
$$
  
\n
$$
= \frac{1}{Z(x)} \sum_{y'} \partial_{A_{ba}} \exp\{F(y', x)\}
$$
  
\n
$$
= \frac{1}{Z(x)} \sum_{y'} \exp\{F(y', x)\} \partial_{A_{ba}} F(y', x) = \sum_{y'} \frac{\exp\{F(y', x)\}}{Z(x)} \partial_{A_{ba}} F(y', x)
$$
  
\n
$$
\text{Definition}
$$
  
\nof P(y'|x)  
\n
$$
= \sum_{y'} P(y' | x) \partial_{A_{ba}} F(y', x) = \sum_{y'} \left[ P(y' | x) \sum_{j=1}^{M} 1_{[(y^{(j)}, y^{(j-1)}) = (b, a)]} \right]
$$
  
\n
$$
= \sum_{j=1}^{M} \sum_{y'} P(y' | x) 1_{[(y^{(j)}, y^{(j-1)}) = (b, a)]} = \sum_{j=1}^{M} P(y^{j} = b, y^{j-1} = a | x)
$$
  
\n
$$
\text{Forward-Backward!}
$$
  
\n
$$
\text{Marginalize over all } y'
$$

## **Optimality Condition**

$$
\underset{\Theta}{\text{argmin}} \sum_{i=1}^{N} -\log P(y_i \mid x_i) = \underset{\Theta}{\text{argmin}} \sum_{i=1}^{N} -F(y_i, x_i) + \log (Z(x))
$$

• Consider one parameter:

$$
\partial_{A_{ba}}\sum_{i=1}^N-F(y_i,x_i)=-\sum_{i=1}^N\sum_{j=1}^{M_i}1_{\left[(y_i^j,y_i^{j-1})=(b,a)\right]} \quad \partial_{A_{ba}}\sum_{i=1}^N\log(Z(x))=\sum_{i=1}^N\sum_{j=1}^{M_i}P(y_i^j=b,y_i^{j-1}=a\mid x_i)
$$

• Optimality condition:

$$
\sum_{i=1}^N \sum_{j=1}^{M_i} 1_{[(y_i^j, y_i^{j-1})=(b,a)]} = \sum_{i=1}^N \sum_{j=1}^{M_i} P(y_i^j = b, y_i^{j-1} = a \mid x_i)
$$

#### • Frequency counts = Cond. expectation on training data!

- $-$  Holds for each component of the model
- $-$  Each component is a "log-linear" model and requires gradient desc.

### Forward-Backward for CRFs

$$
\alpha^{1}(a) = G^{1}(a, Start)
$$
\n
$$
\alpha^{j}(a) = \sum_{a'} \alpha^{j-1}(a')G^{j}(a, a') \qquad \beta^{j}(b) = \sum_{b'} \beta^{j+1}(b')G^{j+1}(b', b)
$$
\n
$$
P(y^{j} = b, y^{j-1} = a | x) = \frac{\alpha^{j-1}(a)G^{j}(b, a)\beta^{j}(b)}{\alpha^{j}}
$$

$$
Z(x) = \sum_{y'} \exp\{F(y', x)\} \qquad F(y, x) = \sum_{j=1}^{M} \left(A_{y^j, y^{j-1}} + O_{y^j, x^j}\right) \quad G^j(b, a) = \exp\left\{A_{b, a} + O_{b, x^j}\right\}
$$

*Z*(*x*)

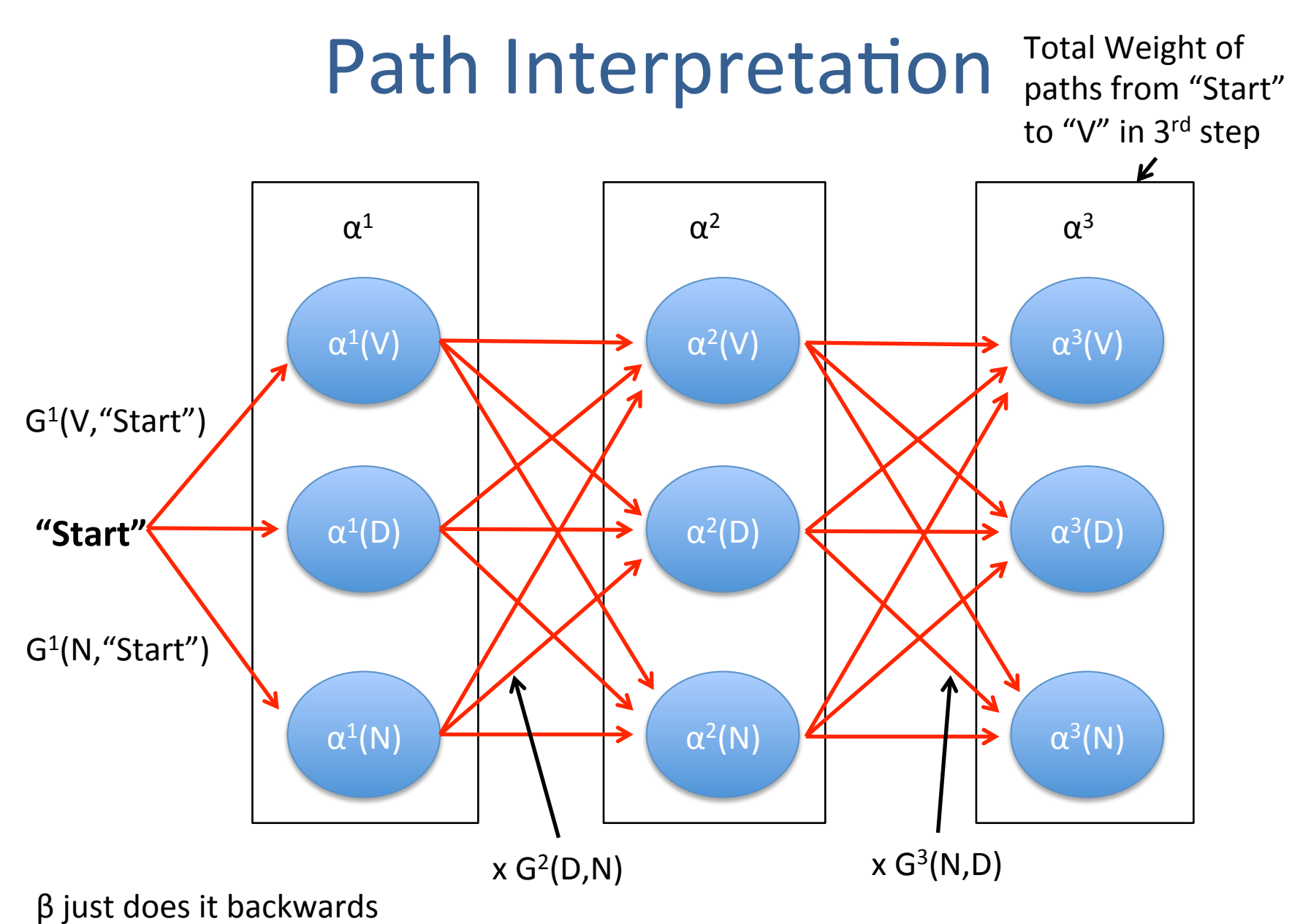

## **Matrix Formulation**

- Use Matrices!
- Fast to compute!
- Easy to implement!

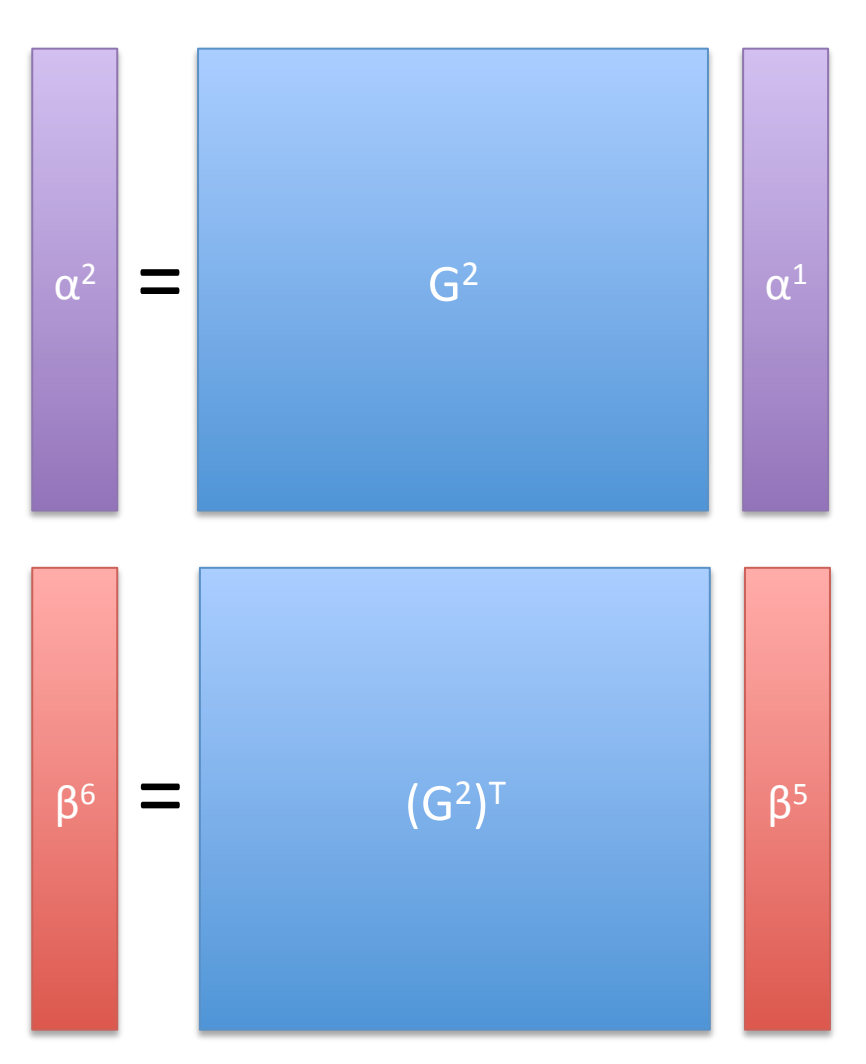

### **Path Interpretation:** Forward-Backward vs Viterbi

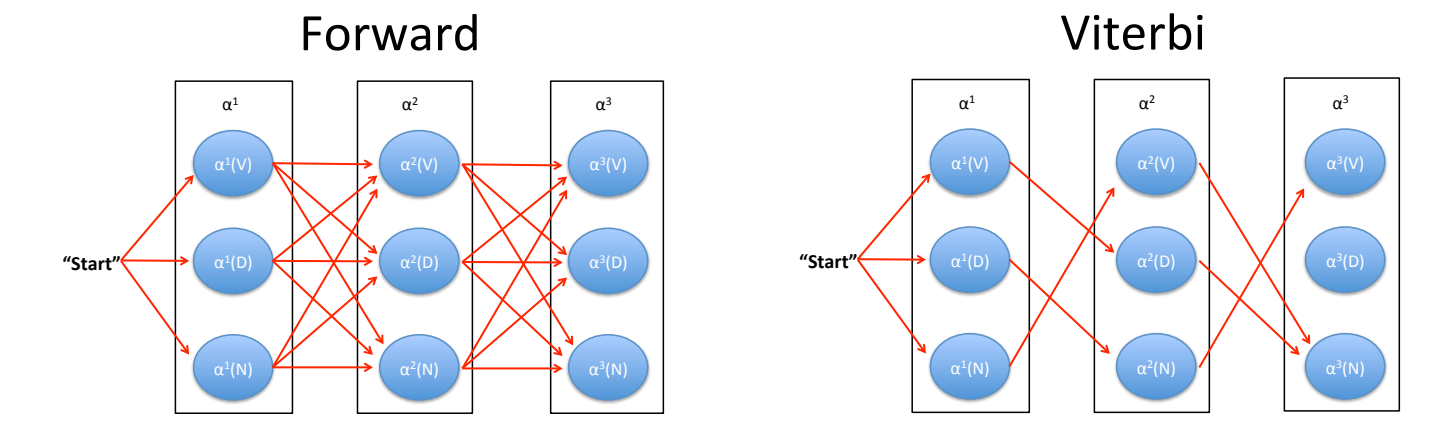

- Forward (and Backward) sums over all paths
	- $-$  Computes expectation of reaching each state
	- E.g., total (un-normalized) probability of  $y^3$ =Verb over all possible  $y^{1:2}$
- Viterbi only keeps the best path
	- $-$  Computes best possible path to reaching each state
	- E.g., single highest probability setting of  $y^{1:3}$  such that  $y^3$ =Verb

# Summary: Training CRFs

• Similar optimality condition as HMMs:

– Match frequency counts of model components!

$$
\sum_{i=1}^N \sum_{j=1}^{M_i} 1_{[(y_i^j, y_i^{j-1})=(b,a)]} = \sum_{i=1}^N \sum_{j=1}^{M_i} P(y_i^j = b, y_i^{j-1} = a \mid x_i)
$$

- $-$  Except HMMs can just set the model using counts
- CRFs need to do gradient descent to match counts
- Run Forward-Backward for expectation

– Just like HMMs as well 

# Summary: CRFs

• Log-Linear Sequential Model:

$$
P(y \mid x) = \frac{\exp\{F(y, x)\}}{Z(x)}
$$
  

$$
F(y, x) = \sum_{j=1}^{M} (A_{y^{j}, y^{j-1}} + O_{y^{j}, x^{j}})
$$
  

$$
Z(x) = \sum_{y^{j}} \exp\{F(y^{j}, x)\}
$$

*M*

- Same #parameters as HMMs
	- $-$  Focused on learning  $P(y|x)$
	- $-$  Prediction via Viterbi
	- Gradient Descent via Forward-Backward

### Next Lecture

- More General Formulation of CRFs
	- $-$  More concise notation
		- Matches logistic regression notation
		- Matches course notes (later this week)
	- $-$  Easier to reason about for implementation

• General Structured Prediction